### **Table of Contents**

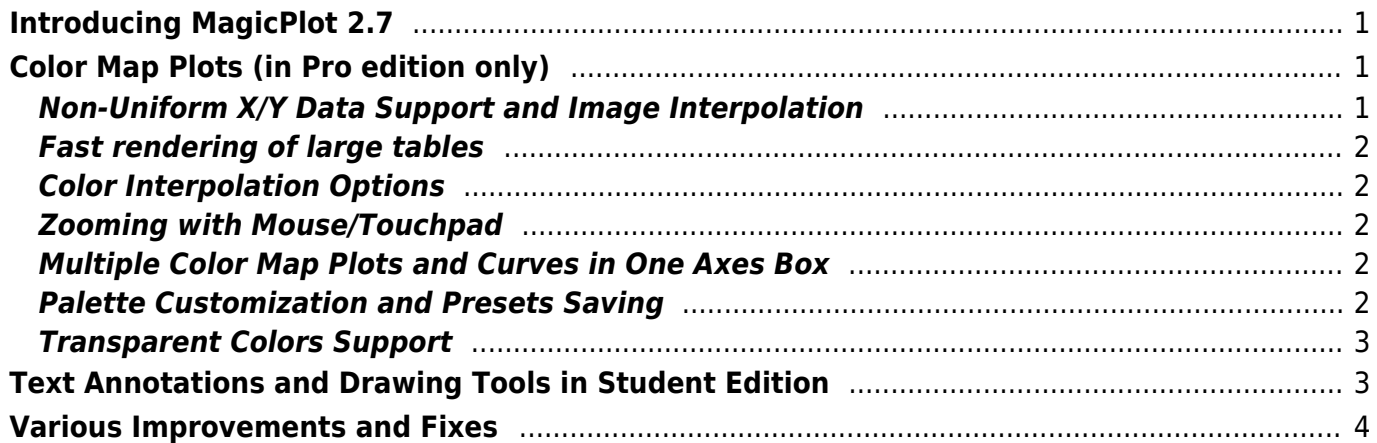

# <span id="page-2-0"></span>**Introducing MagicPlot 2.7**

- [Full release notes](http://magicplot.com/wiki/release_notes)
- [Help contents](http://magicplot.com/wiki/magicplot_wiki_home)
- [List of features](http://magicplot.com/wiki/comparison)
- [Download MagicPlot](http://magicplot.com/downloads.php)

This update is free for MagicPlot Pro 2.x users. Just download and run the new version.

# <span id="page-2-1"></span>**Color Map Plots (in Pro edition only)**

We are proud to introduce the long-awaited color map plots support in MagicPlot with the following features:

- **Non-uniform x/y data support**
- **Bicubic and bilinear image interpolation, available with non-uniform data also**
- Fast rendering of large tables
- Discrete and smooth color interpolation options
- Zooming with mouse/touchpad
- Multiple color map plots and curves in one axes box
- Palette customization and saving of presets
- Transparent colors support
- Exporting compact images in vector formats
- Fully integrated in MagicPlot work flow (coping/pasting color map, zooming etc.)

The manual topic on Color Map Plots can be found [here.](http://magicplot.com/wiki/colormap)

#### <span id="page-2-2"></span>**Non-Uniform X/Y Data Support and Image Interpolation**

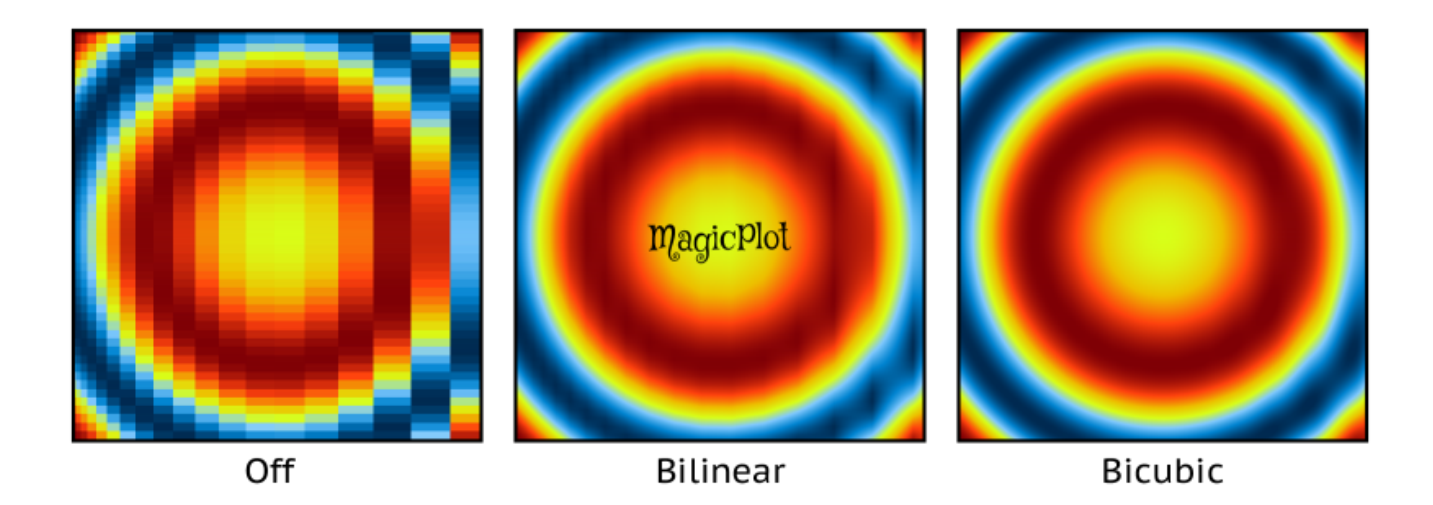

### <span id="page-3-0"></span>**Fast rendering of large tables**

Plot dragging and zooming with mouse is smooth even with table of size 1000×1000.

### <span id="page-3-1"></span>**Color Interpolation Options**

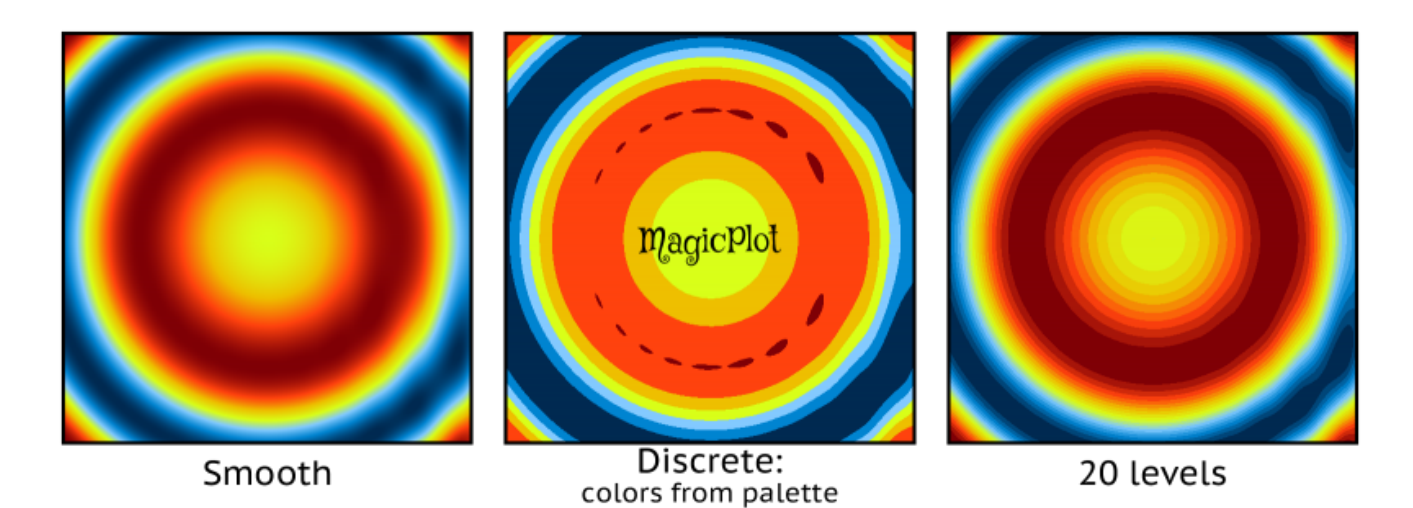

- 1. Use exact color values from palette;
- 2. Interpolate colors;
- 3. Set number of equal color intervals.

### <span id="page-3-2"></span>**Zooming with Mouse/Touchpad**

### <span id="page-3-3"></span>**Multiple Color Map Plots and Curves in One Axes Box**

#### <span id="page-3-4"></span>**Palette Customization and Presets Saving**

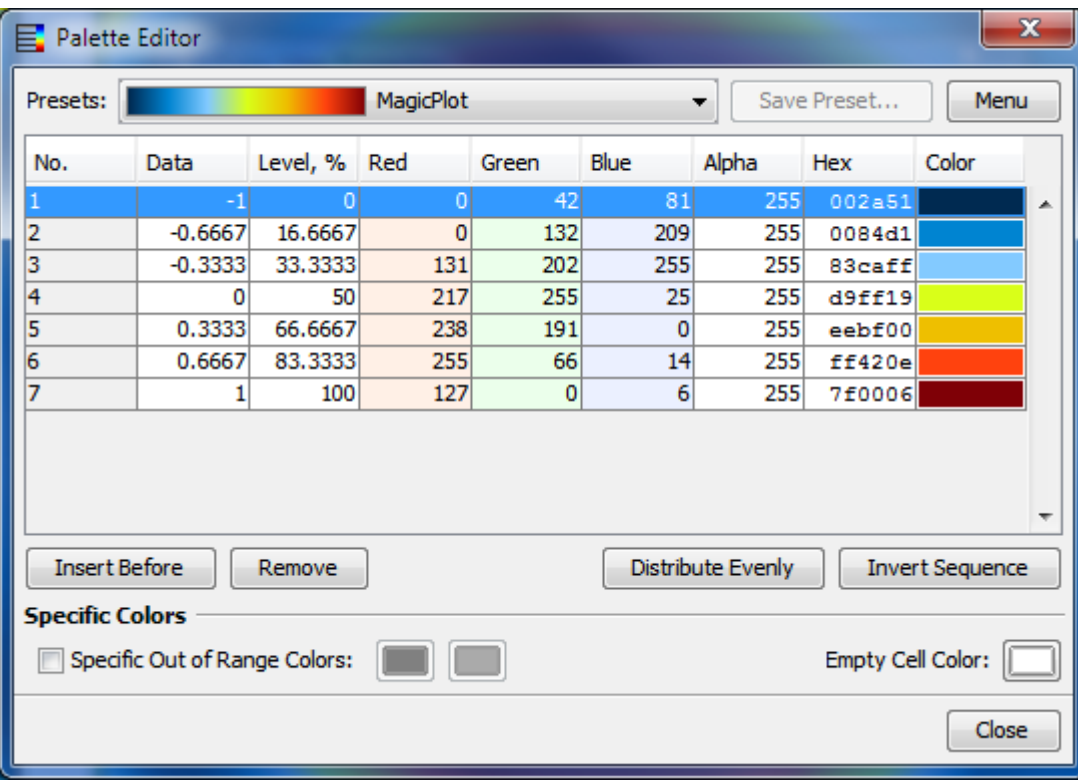

#### <span id="page-4-0"></span>**Transparent Colors Support**

**Compact Vector Image Export**

# <span id="page-4-1"></span>**Text Annotations and Drawing Tools in Student Edition**

In the freeware MagicPlot 2.7 Student edition text and drawing tools from the Pro edition are now available.

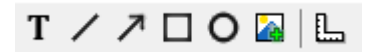

#### **Available tools are:**

- Text
- Line
- Arrow
- Rectangle
- Ellipse
- Image insertion
- Dimensions toolbar

## <span id="page-5-0"></span>**Various Improvements and Fixes**

Many little enhancements and bug fixes were made based on the user feedback and testing.

From: <http://magicplot.com/wiki/>- **MagicPlot Manual**

Permanent link: **<http://magicplot.com/wiki/relnotes:notes27?rev=1467150201>**

Last update: **Wed Jun 29 00:43:30 2016**

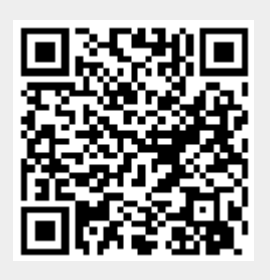